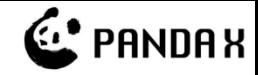

# PandaX Data Model for Reconstruction

Xun Chen (谌勋)

INPAC, Department of Physics and Astronomy

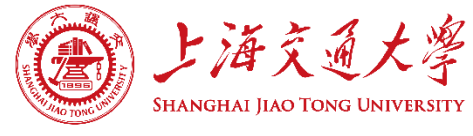

Sep 13, 2016

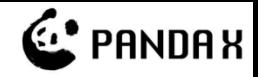

### **Outline**

- Introduction
- Data model and bamboo-shoot2
- Reconstruction overview
- New data model based on bamboo-shoot3
- Summary

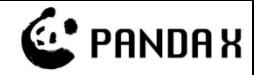

#### Introduction

#### PandaX detector detect the primary scintillation **S1** and the proportional scintillation **S2** with two **PMT** arrays.

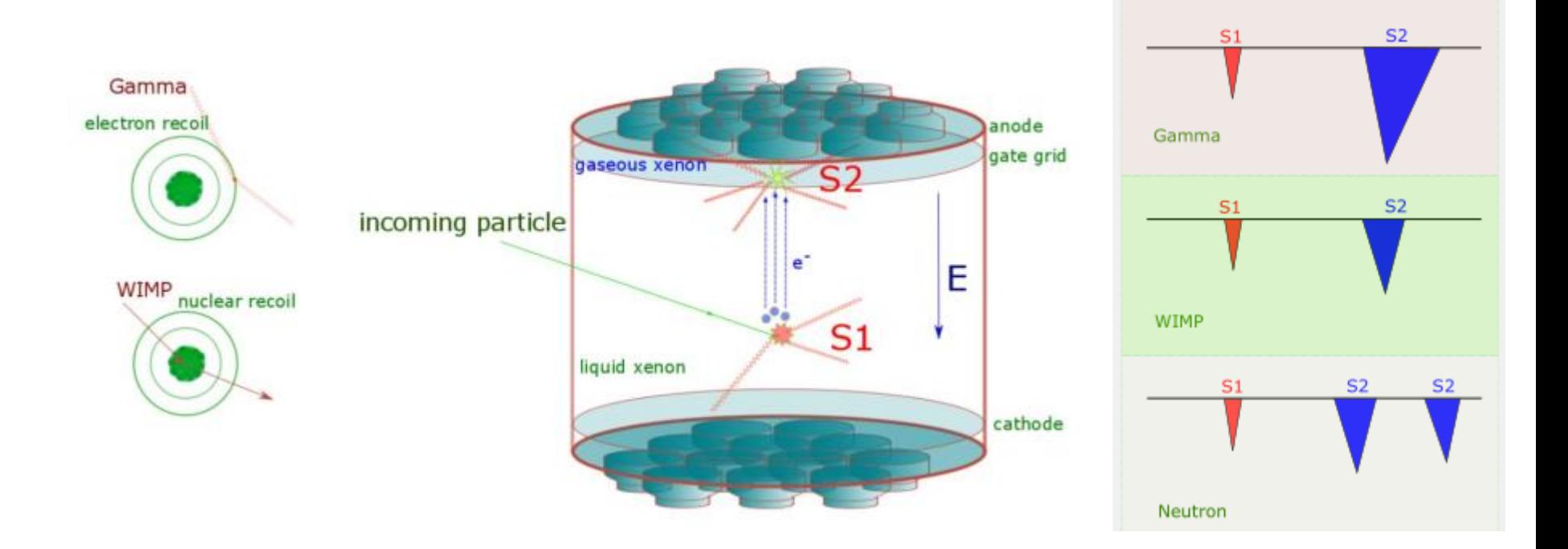

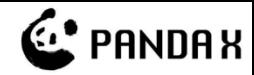

## The Raw Data

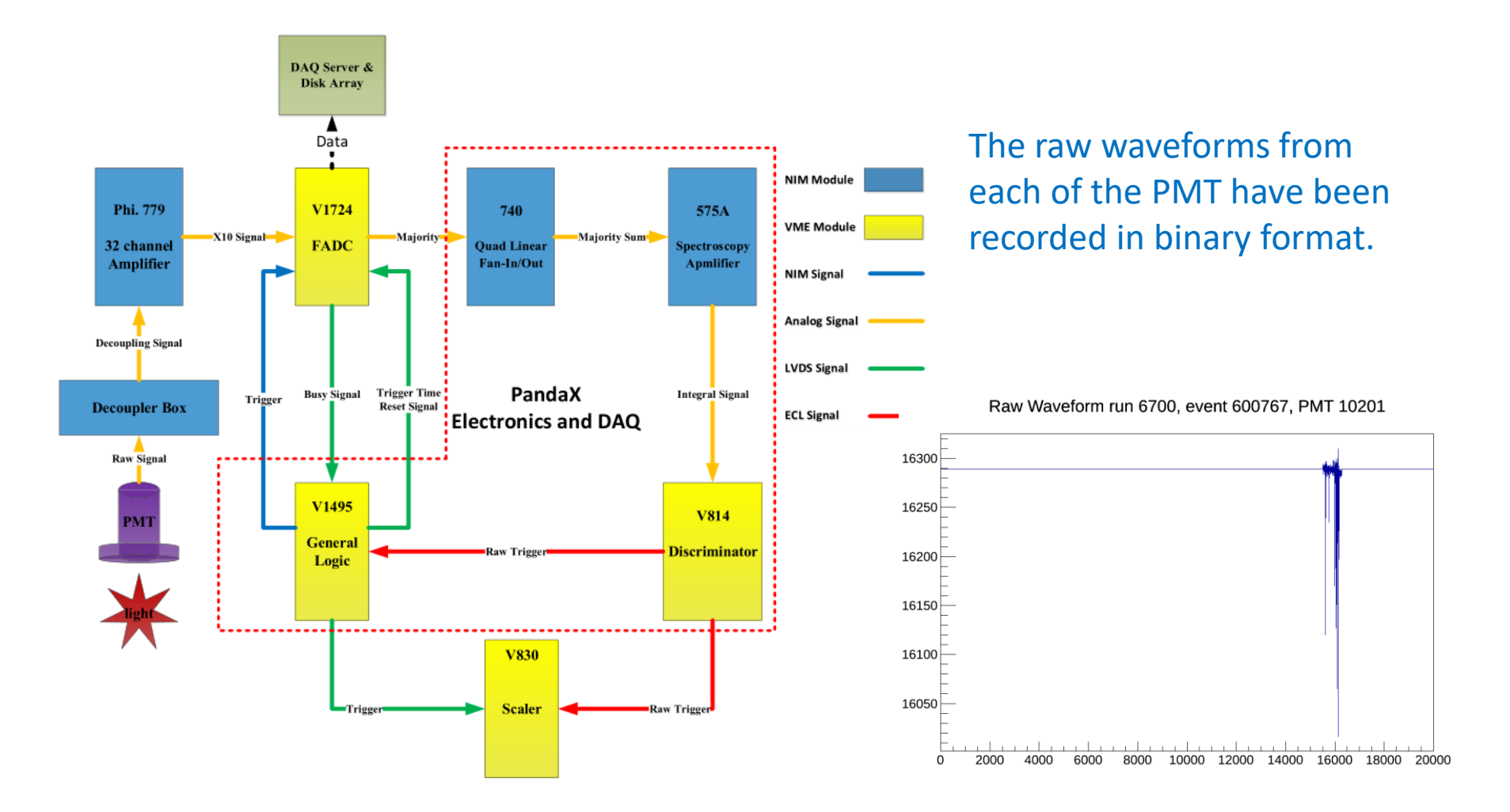

2016/9/13 粒子物理数据分析基础和前沿研讨会 4

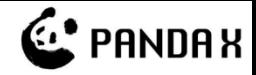

## Raw Data Rate of PandaX-II

- Small number of channels with large sample number
	- 55x2 3-inch PMTs (R11410) + 24x2 1-inch PMTs (R8520)  $\rightarrow$ 158 PMTs (channels)
	- Sample window width: 1ms, sampling rate: 100MHz > 100,000 samples in each window
- Simple estimation
	- 16bitx100000x158  $\rightarrow$  30MB/event
	- Zero-Length-Encoding (ZLE) makes the data much smaller  $\sim$ 1MB/event
- Actual Data Rate
	- DM search data: 1GB per 2 minutes, ~ 3.5Hz (decreasing over time due to the decay of <sup>127</sup>Xe)
	- Low rate neutron calibration data: 1GB per 1.5 minutes  $\sim$  5Hz
	- CH<sub>3</sub>D ER calibration data: 1GB per 2 minutes  $\sim$  3

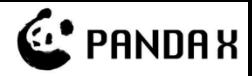

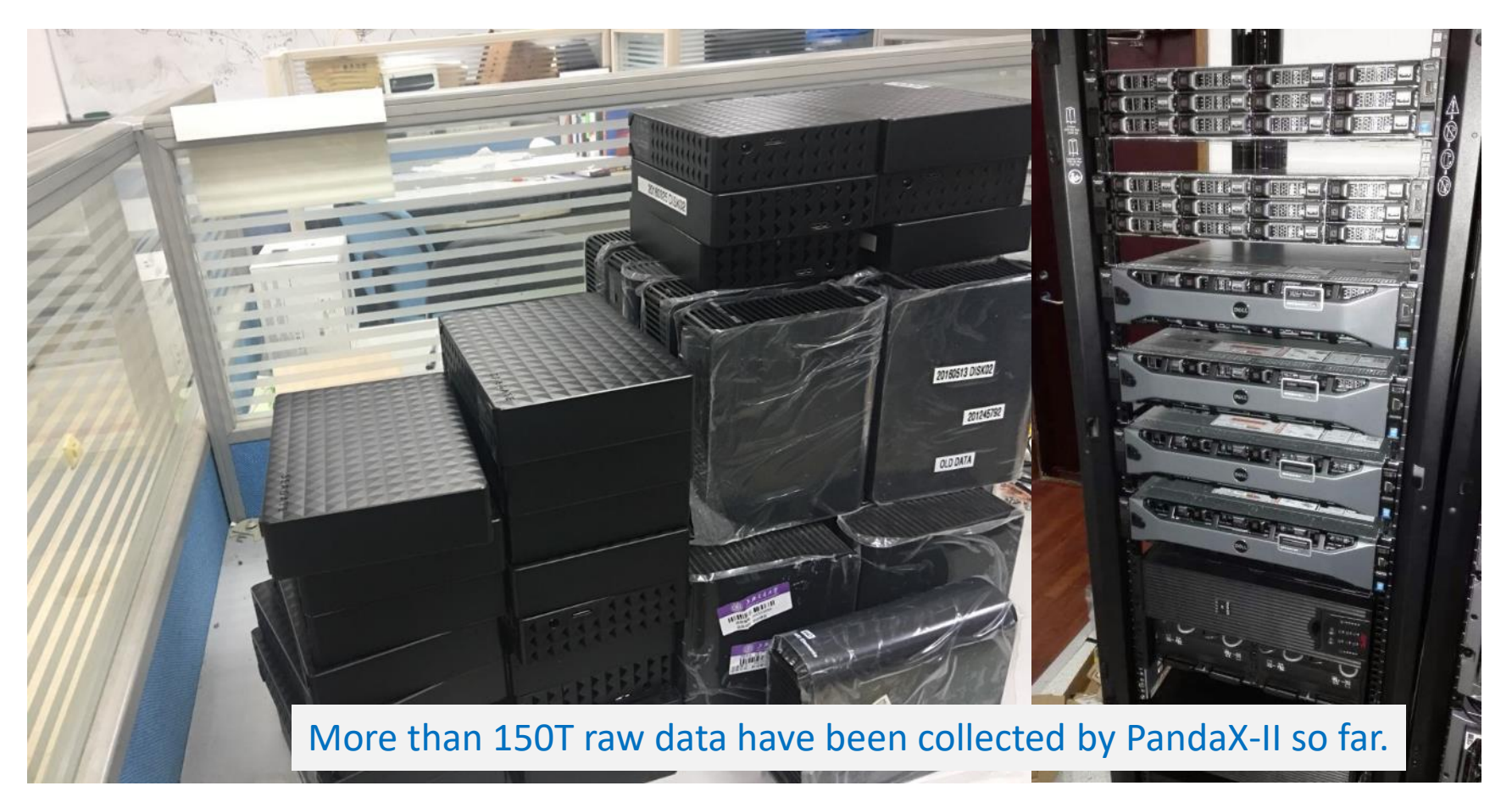

Need to carry data from Jinping back to SJTU.

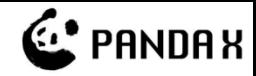

## Requirement for Data Model

- Need to define the data contents in each step of the reconstruction.
	- Reconstruction algorithm will be developed based on the data contents in each step
- Need to find a way for the data persistency.
	- Speed.
	- Size.
	- Stability.

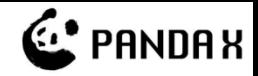

## bamboo-shoot2

- Current default data model for PandaX-I and PandaX-II
- Based on ROOT TTree ROOT serves as the persistency layer.
- Mapping Customized TObject to the Branch
- Top level Objects:
	- RawData
	- HitData
	- ClusterData
	- SignalData

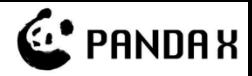

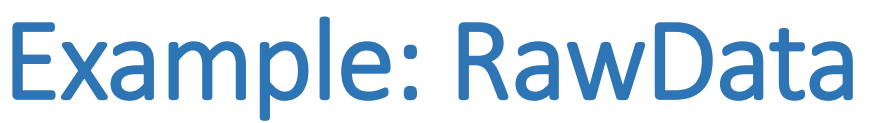

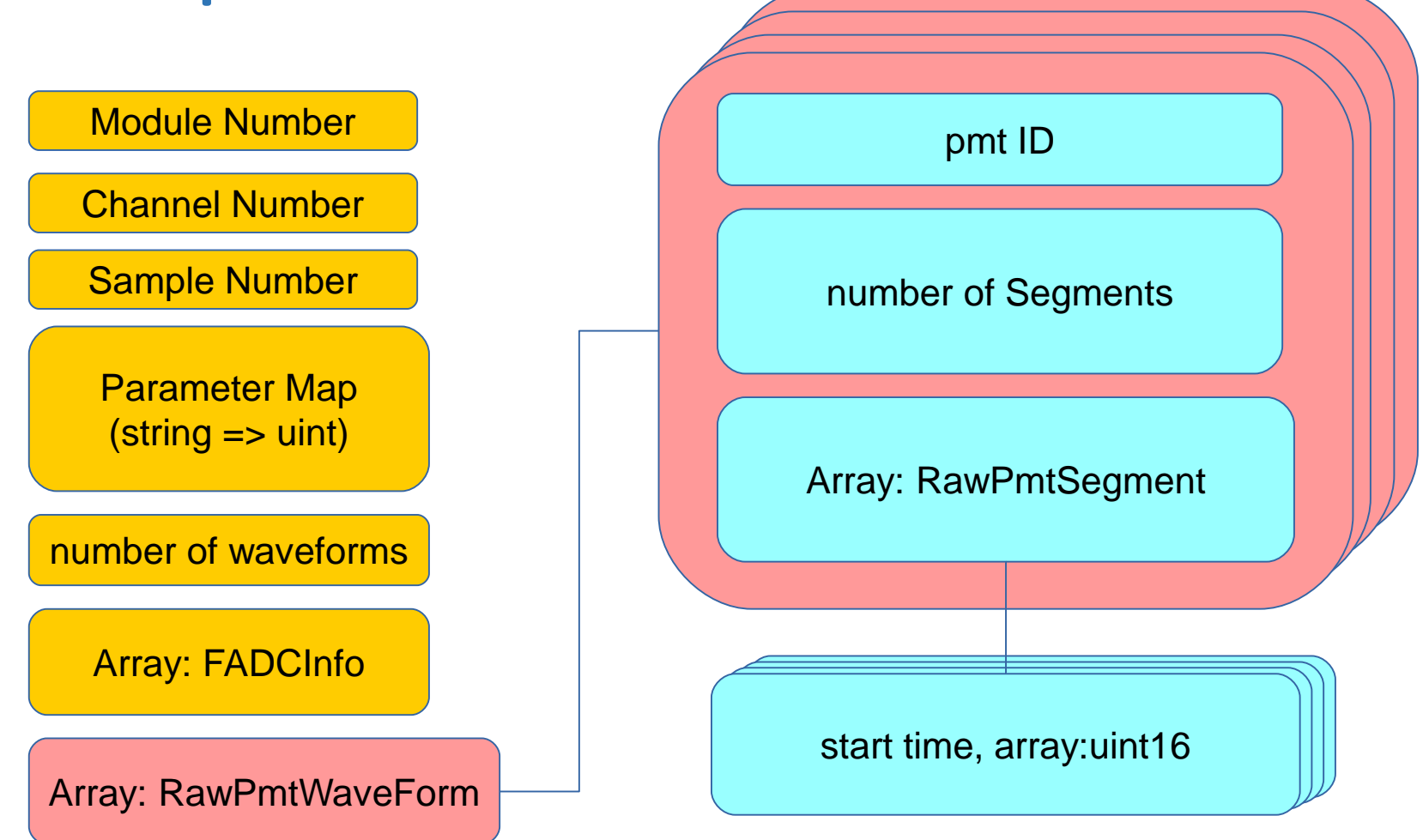

Array = TClonesArray

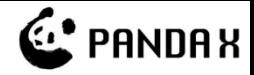

## Reconstruction Flow

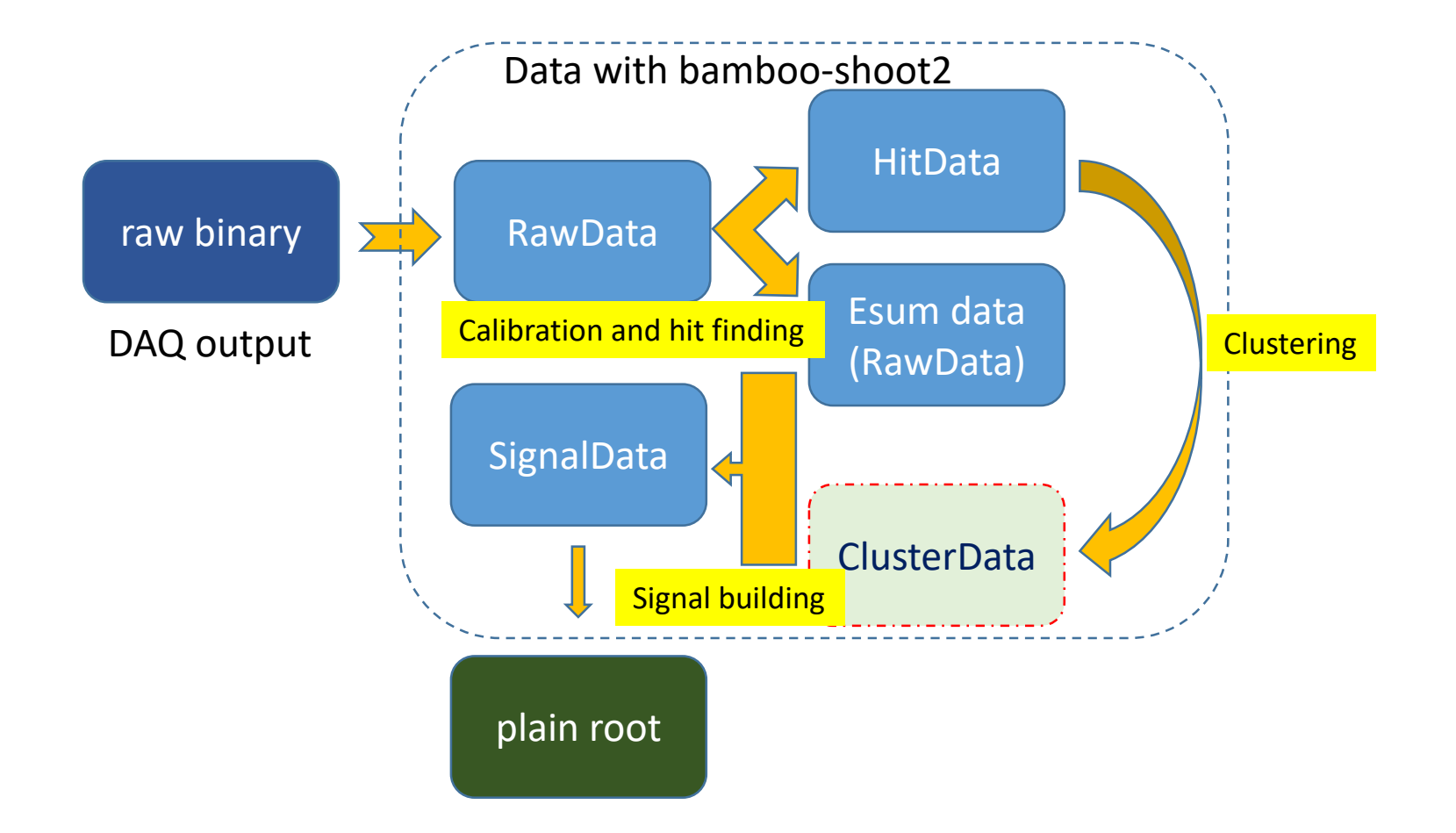

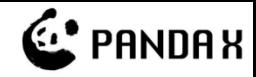

#### Calibration

- The PMT signal unit: PE (photoelectron)
- Gain from LED calibration
- Calibrated value = (ADC baseline)/gain
- Baseline is calculated as the start 40 samples in each segment.

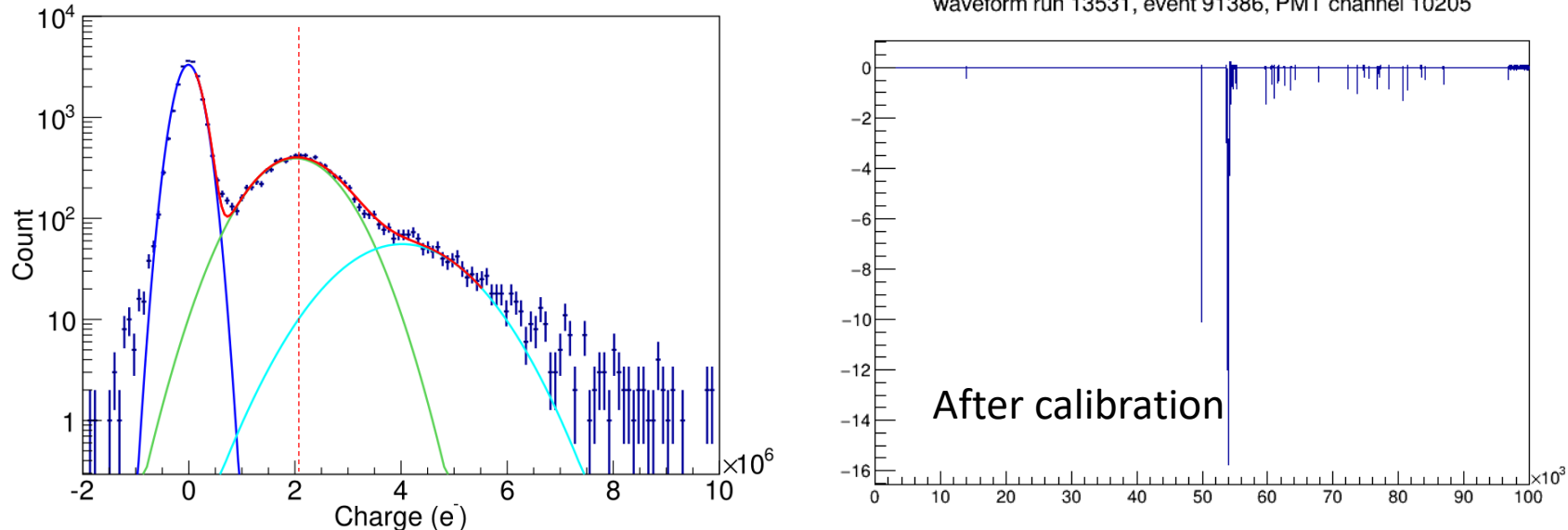

waveform run 13531, event 91386, PMT channel 10205

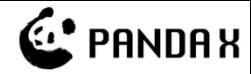

## Software ZLE

Sometimes there may be shift of the baseline and the hardware ZLE does not work well

waveform run 13531, event 91386, PMT channel 10205

Segment after Software ZLE

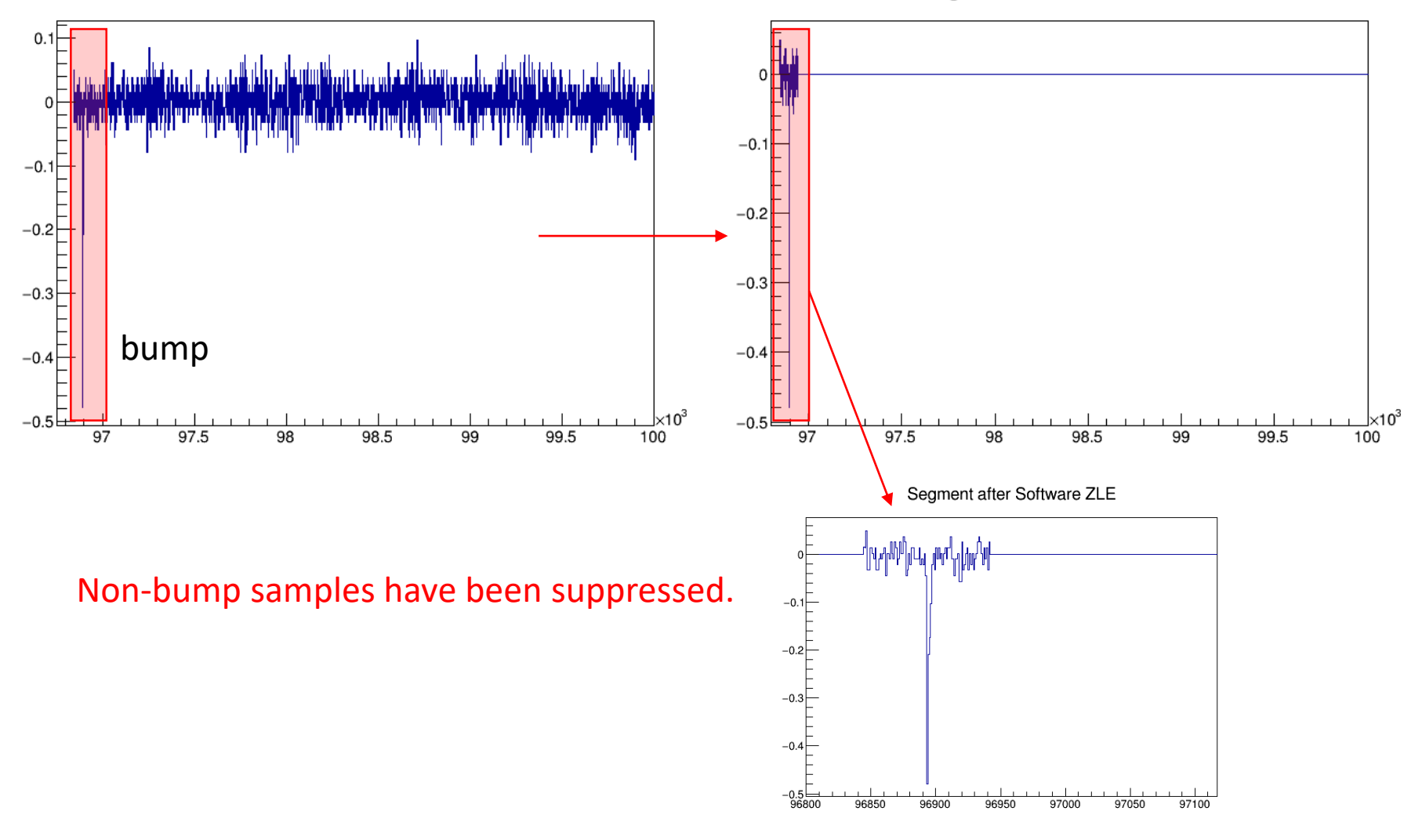

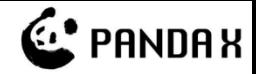

## Hit Finding

#### • Find out the bumps over threshold in each channel

waveform run 13531, event 91386, PMT channel 11204

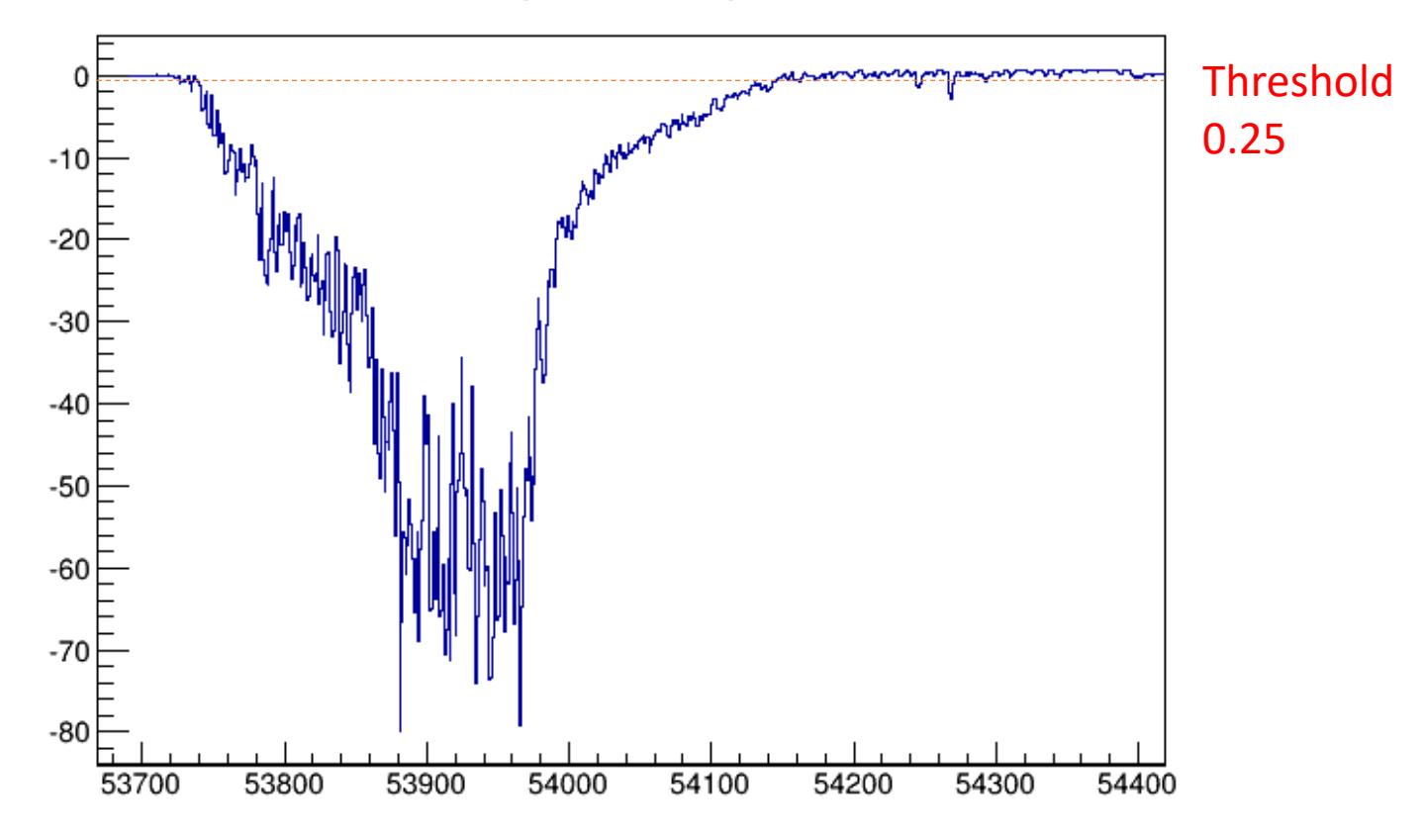

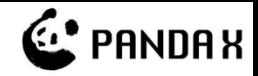

## Hit Type Recognition

- Noise Hit: positive sample value exceeding half of the hit height was found in a window 30 samples before/after the hit.
- Saturation Hit: continuous number of samples with maximum value is larger than 3.
- Normal Hit: others.

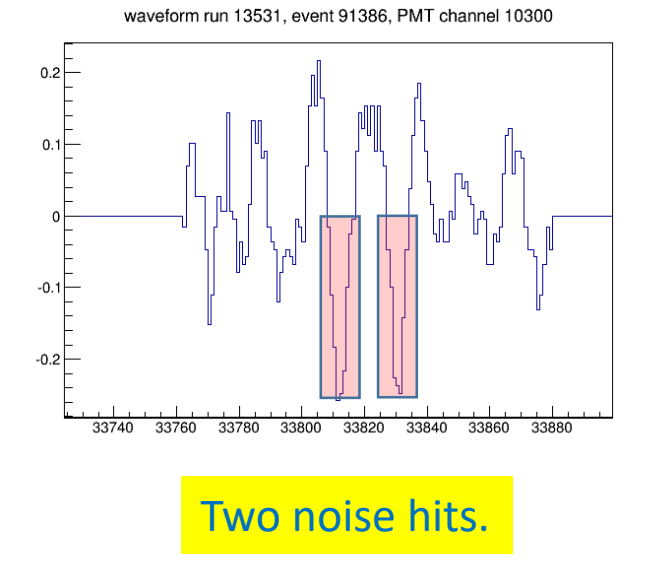

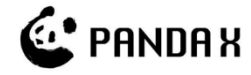

## Esum - Sum of Waveforms in Different PMTs

waveform run 16999 event 69372 top esum

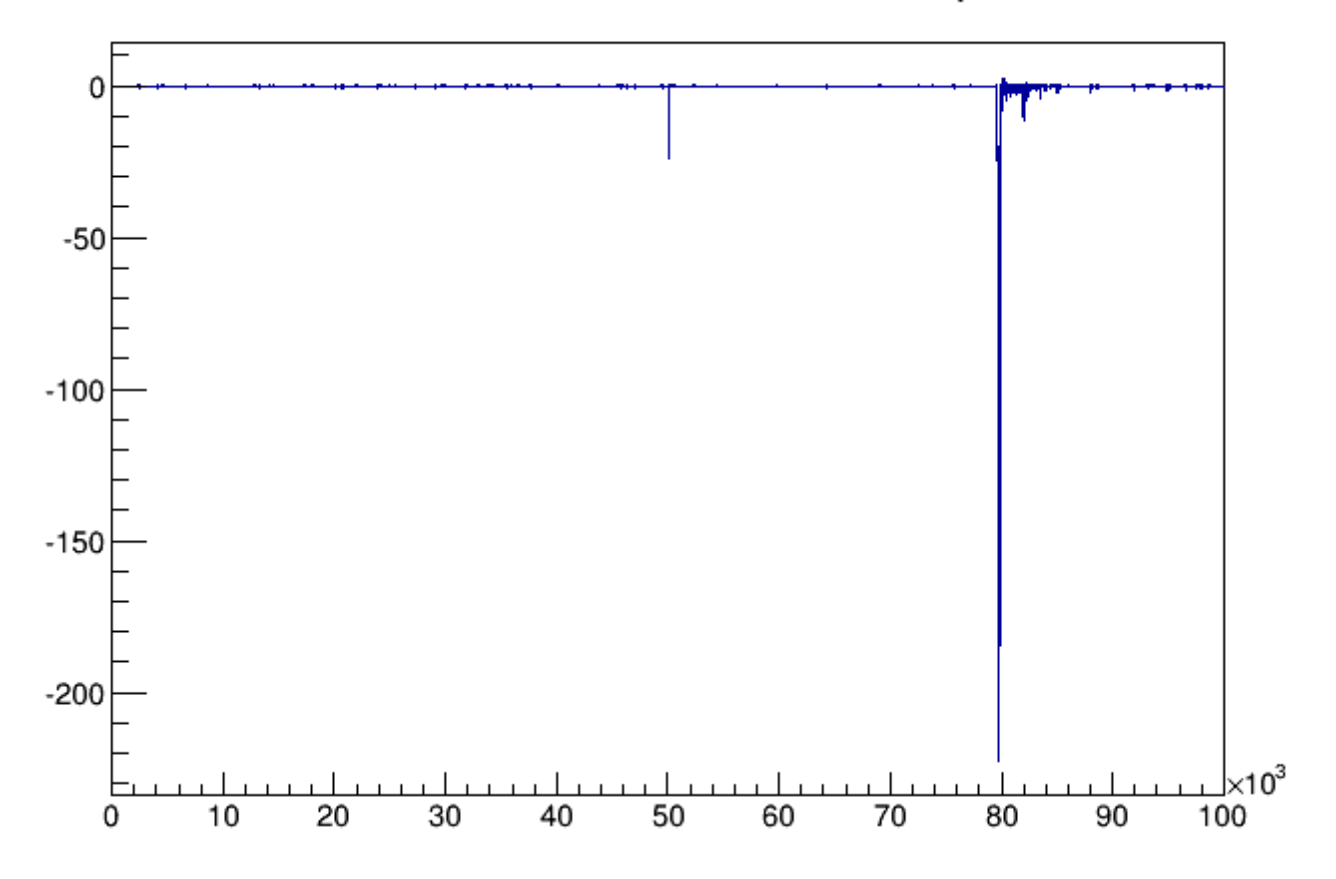

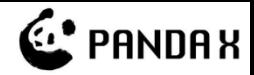

## Hit Clustering

Hits in differenct channel in an events are grouped by time to create clusters. At least 2 hits are required.

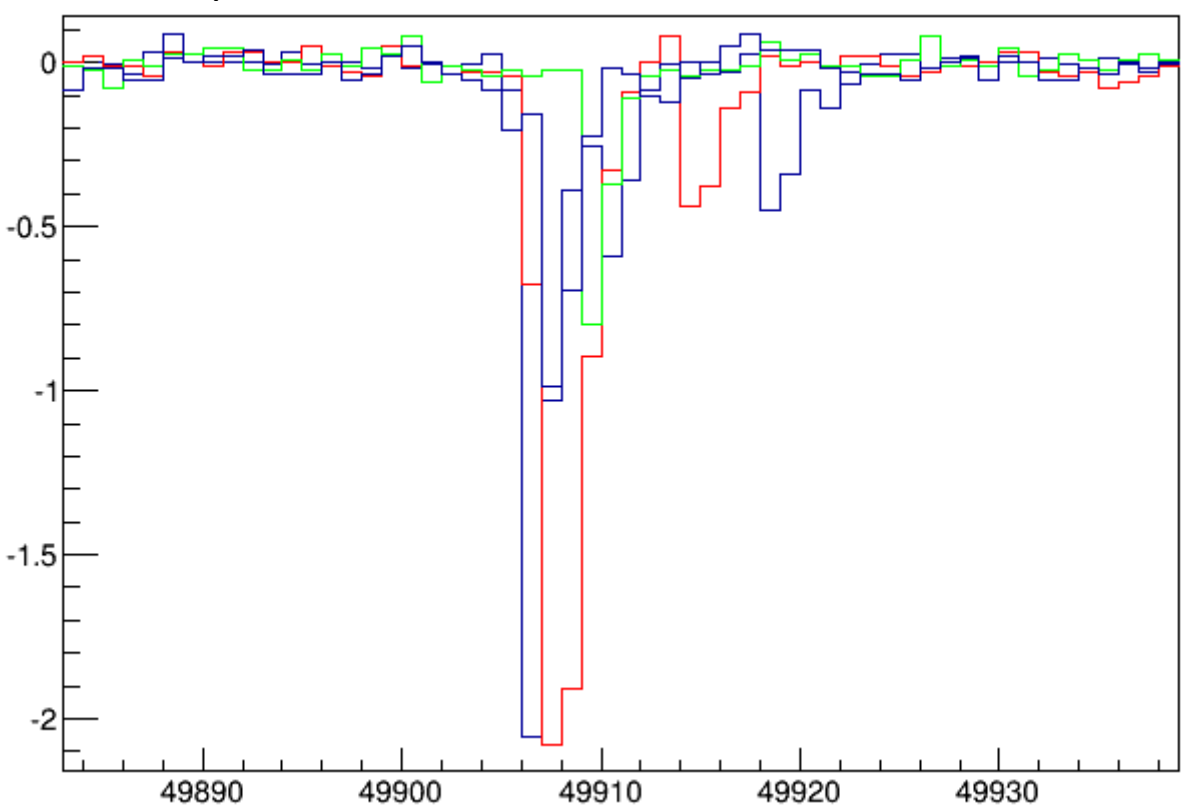

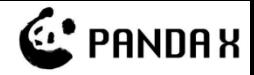

## Signal Building

Both cluster and esum information are combined to calculate the signal properties.

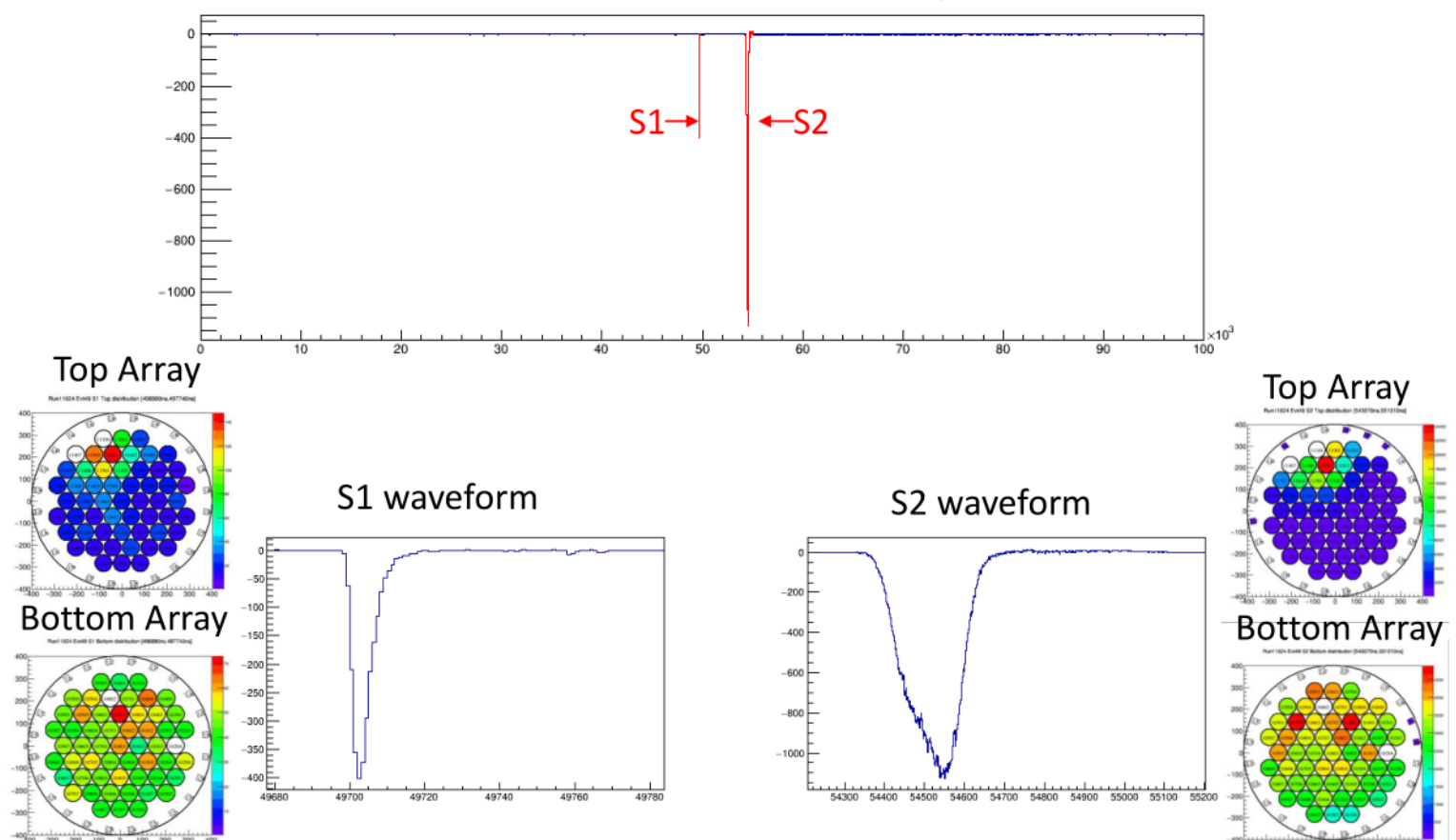

Soft Esum Waveform run 11624, event 49, Bottom Array

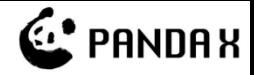

78.06

## Time for Reconstruction

- Dell M630 blade server
- CPU: Intel Xenon E5-2650v3 @ 2.3GHz
- **Real Time (s)** Memory: 128G
- 90 Scientific Linux 6.6

70

- 80 GCC-4.9 (from devtoolset-3)
	- "-std=c++0x O3 -march=native -mtune=native" (old)
- 15.47 16.06 15.46 16.47 44.44 41.61  $41.61$   $39.98$   $41.78$ 52.41 50.27 37.48 52.27 56.06 45.13 59.72 0 10 20 30 40 50 60 Decompress to root hit finding signal building **Run 11355 file 0000 Run 11355 file 0001** Run 13531 file 0302 Run 16999 file 0064 Data on storage served with glusterfs

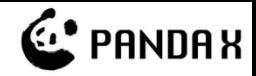

## Issues of bamboo-shoot2

- The persistency layer depends on ROOT, which is not stable as we expected.
	- Program compiled with the root 5.34/20 crashed when reading the data produced by program compiled with root 5.34/19. It seems that the implementation for the I/O of TClonesArray changed.
	- ROOT 5 is going to the end of its life. We haven't try ROOT 6, but it's will be used as the standard in the near future. We need to consider for the future experiments.
- A library which doesn't depends on ROOT is a better choice.

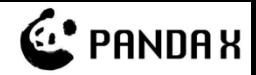

## Consideration to Support C++11

- C++11 have been release for several years with some nice features:
	- auto specifier
	- Type deduction with decltype
	- Lambda functions
	- Rvalue reference
	- …
- Compiler: gcc>=4.9 support all specifications of C++11
- ROOT6, Geant4 10.2 took C++11 as the default compilation option.
- New software need to support C++11.

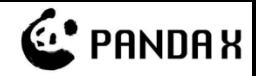

### bamboo-shoot3

- Unlike bamboo-shoot2, which is a data model built on top of ROOT, bamboo-shoot3 is mainly served as the layer of persistency.
- Bamboo-shoot3 contains:
	- A library smaller than 500KB can be statically linked into a program.
	- A tool to generate data model headers based on an input text file.
- Data models can be defined easily in a text file and header (header only) can be generated directly.
- More detailed information in <https://github.com/revive/bamboo-shoot3>

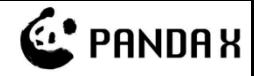

## Event level Checksum and Compression

- Each event has a CRC32 checksum to determine the error during I/O.
- Compression is applied to each event, several fast compression algorithm can be chosen:
	- For higher compression ratio, choose ZSTD (default one)
	- For better performance, choose LZO.

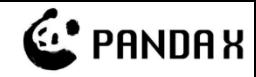

## Data Model definition (I)

#### • Declare the data realm

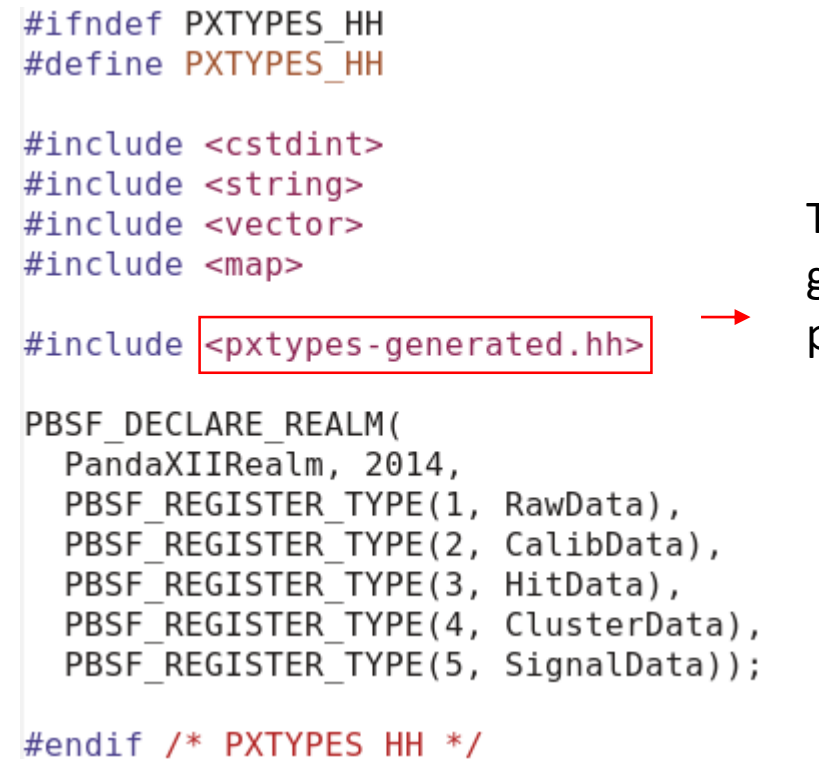

This header file is to be generated by the "bsic" tool provided by bamboo-shoot3.

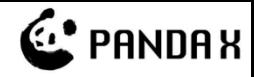

## Data Model Definition (II)

#### • Define the data models in a text file

```
uint32 eventCounter = 1;
  uint32 triggerTimeTag = 2;
\};
```

```
struct RawData {
  uint32 runNumber = 1:
  uint32 eventNumber = 2;
  uint32 moduleNumber = 3:
  uint32 channelNumber = 4;
  uint32 sampleNumber = 5;
  uint32 zsCode = 6;
  uint32 inputDac = 7;
```
uint32  $zsThreshold = 8;$ 

Type support shall include primary types, custom structs, and STL containers; with features static typing, forward/backward compatibility for custom structs, and NO support for cross referencing.

```
// originally in rawGeneralParameters
uint32 triggerTime = 9;
uint32 v830TriggerCount = 10;uint32 v830NoiseCount = 11;uint32 v814TriggerCount = 12;uint32 nHitsTriggerInMv = 13;
uint32 sampleHoldOff = 14;
```

```
(uint32 \Rightarrow RawFadcInfo) fadcInfo = 15;(uint32 \Rightarrow [RawPmtSegment]) rawWaveforms = 16;
```

```
};
```
This is an std::map

```
Brackets indicate an std::vector
```
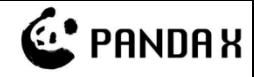

## Functional Programming

```
// perform calibration
Calibration cal:
Esum esum;
if (raw data.begin() != raw data.end()) {
                                                       An example of calibration, 
    auto run = raw data.begin()->runNumber;
                                                       calculate esum and hit 
    PandaXDataSource pds;
                                                       finding.cal = \{ pds, run \};esum = { pds, run }}
HitFinder find hit;
find hit.threshold = threshold;
auto results = pu::map([&] (const RawData &raw) { }auto cd = cal(raw);auto hd = find hit(cd);auto ed = esum(cd, hd.second);return std::make tuple(std::move(hd), std::move(ed));
    \}, raw data);
// write to corresponding output file
pu::copy(results,
         pu::spread writer(hit file.write iterator(),
                           esum_file.write_iterator()));
```
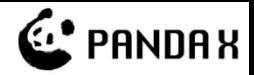

#### PandaX data reconstruction migration

- We just started to migrate the reconstruction chain with bambooshoot3.
- Only signal building step missing. Processing speed increased by 100%!\*
- Smaller file size compared to ROOT. \*

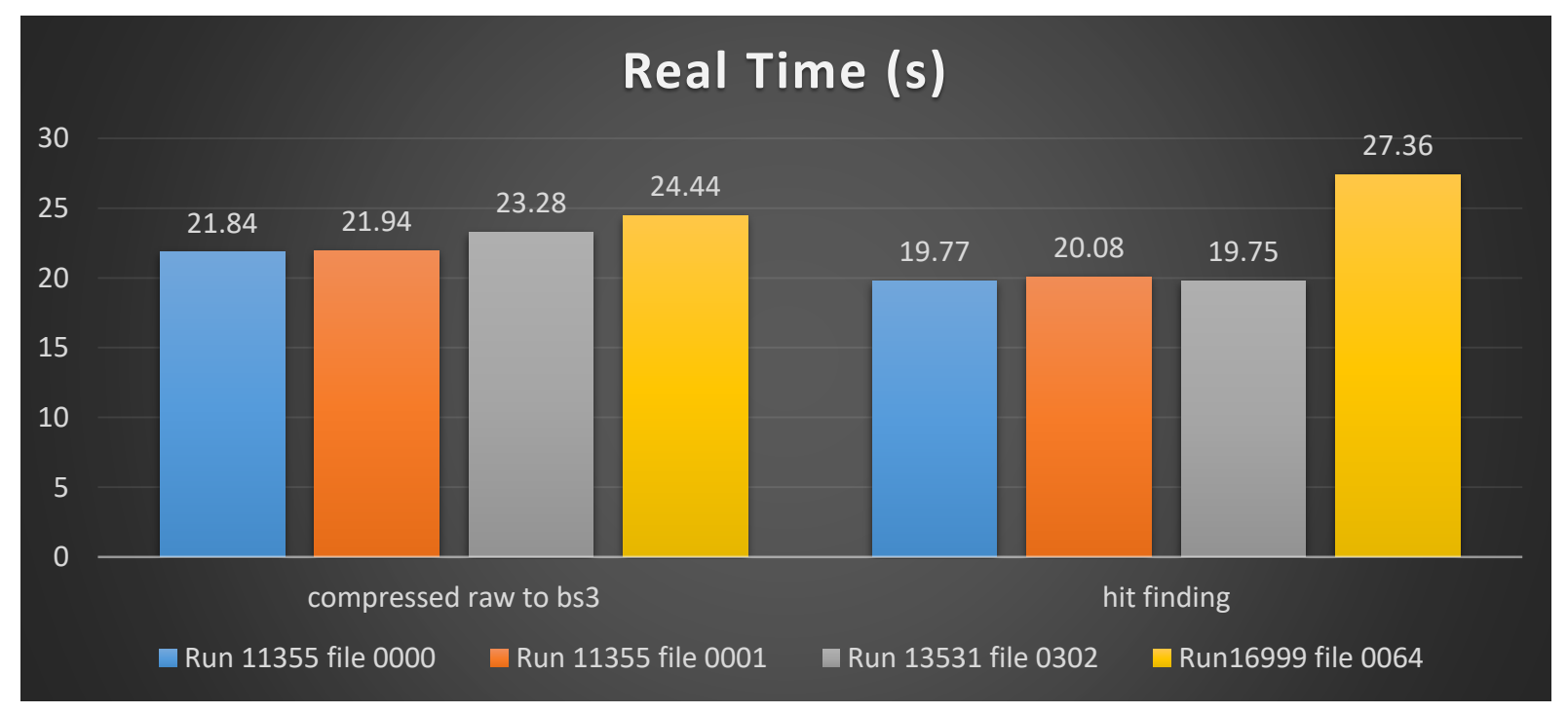

\* Both claims work for ZSTD compression, LZO have better performance but generate larger files.

2016/9/13 粒子物理数据分析基础和前沿研讨会 26

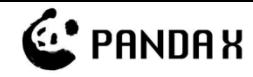

## Bamboo-shoot3 in collider experiments - an example

```
struct TrackerHit {
  uint32 hitId = 1:uint32 detectorId = 2;
                           \{double energy = 3;
  double x = 4;
  double y = 5;
  double z = 6;
  double t = 7;
  [uint32] trackIds;
struct TrackerHitData {
  uint32 runNumber = 1;uint32 eventNumber = 2;
  [TrackerHit] hits = 3;
struct Track {
 uint32 trackId = 1;double rho = 2;
  \ldots[uint32] hitIds = n;struct TrackerData {
  uint32 runNumber = 1;
 uint32 eventNumber = 2;[Track] tracks = 3;
```

```
Visit the tracker hits within each trackTrackerData tracker data;
TrackerHitData tracker hit data;
. . . ;
for (const auto \& track : tracker data.tracks) {
    const auto \& hits = tracker hit data.hits;
    for (const auto & hit id: track.hitIds) {
        auto hit it = std::find(hits.begin(), hits.end(),
                                  [hit id](const TrackerHit & h) {
                                      return h.hitId == hit id;\}) ;
        if (hit it != hits.end()) {
            const auto & hit = *hit it;
            // do something with hit
             . . . ;
        ł
    ł
ł
```
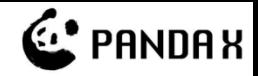

#### **Summary**

- A data model based on ROOT has been developed for the PandaX dark matter experiments.
- The model plays an important role in the event reconstruction procedure, and some issues addressed.
- A new data persistency library is developed to service the basis of the data model.

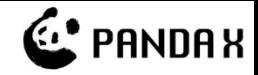

#### BACKUP SLIDES

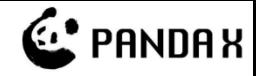

## RawData (alternative form)

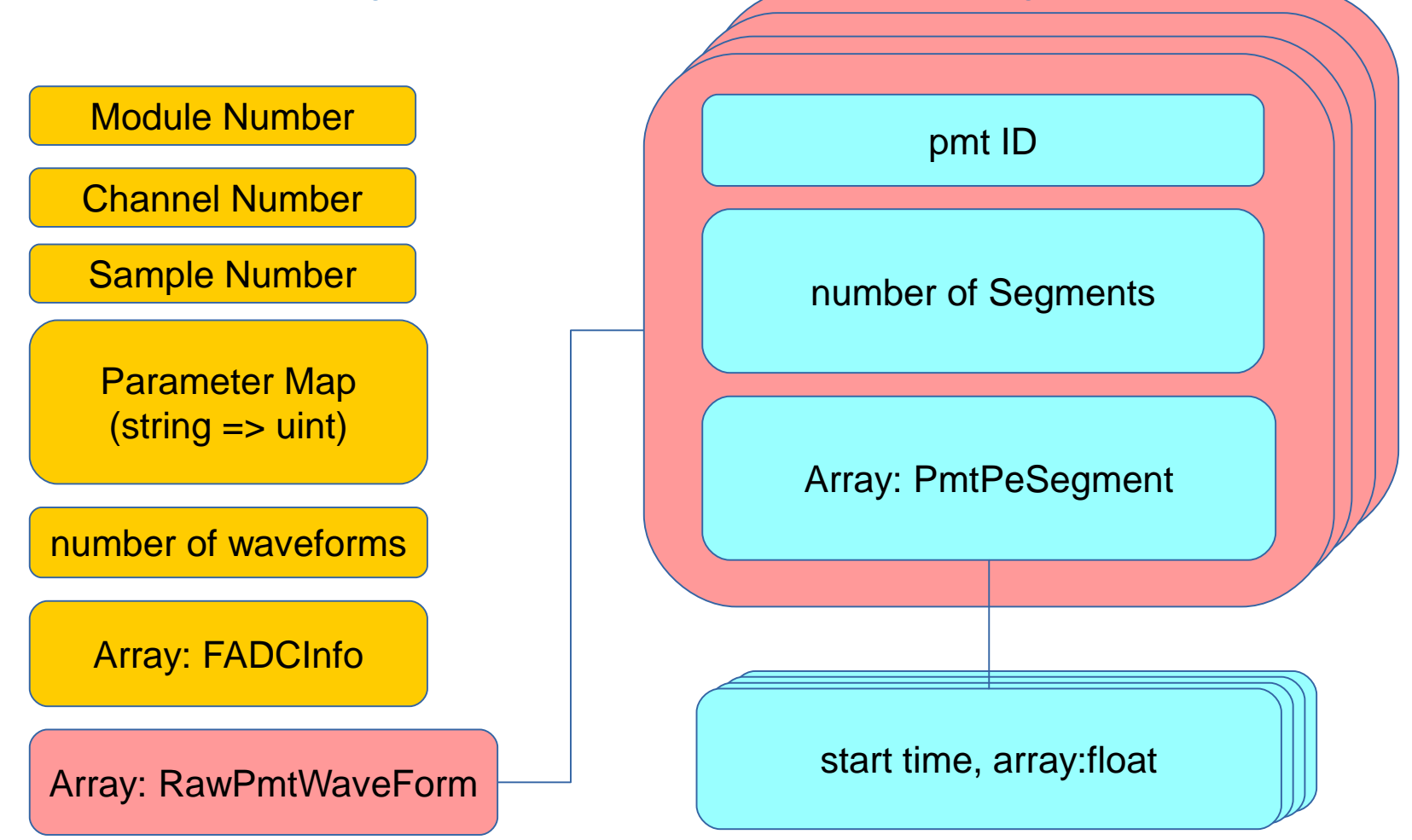

Array = TClonesArray

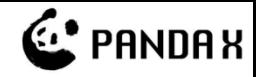

#### HitData

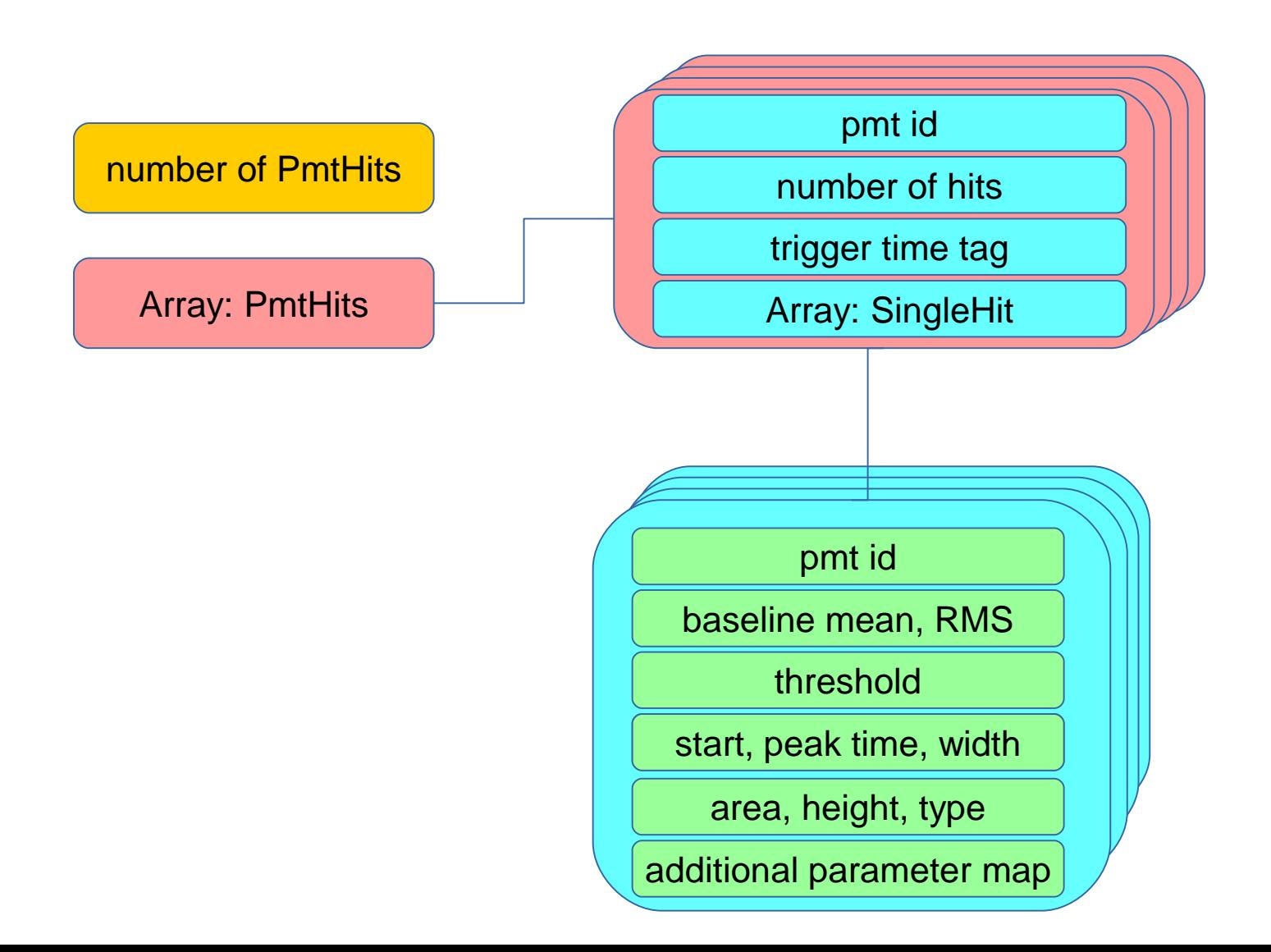

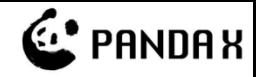

## **ClusterData**

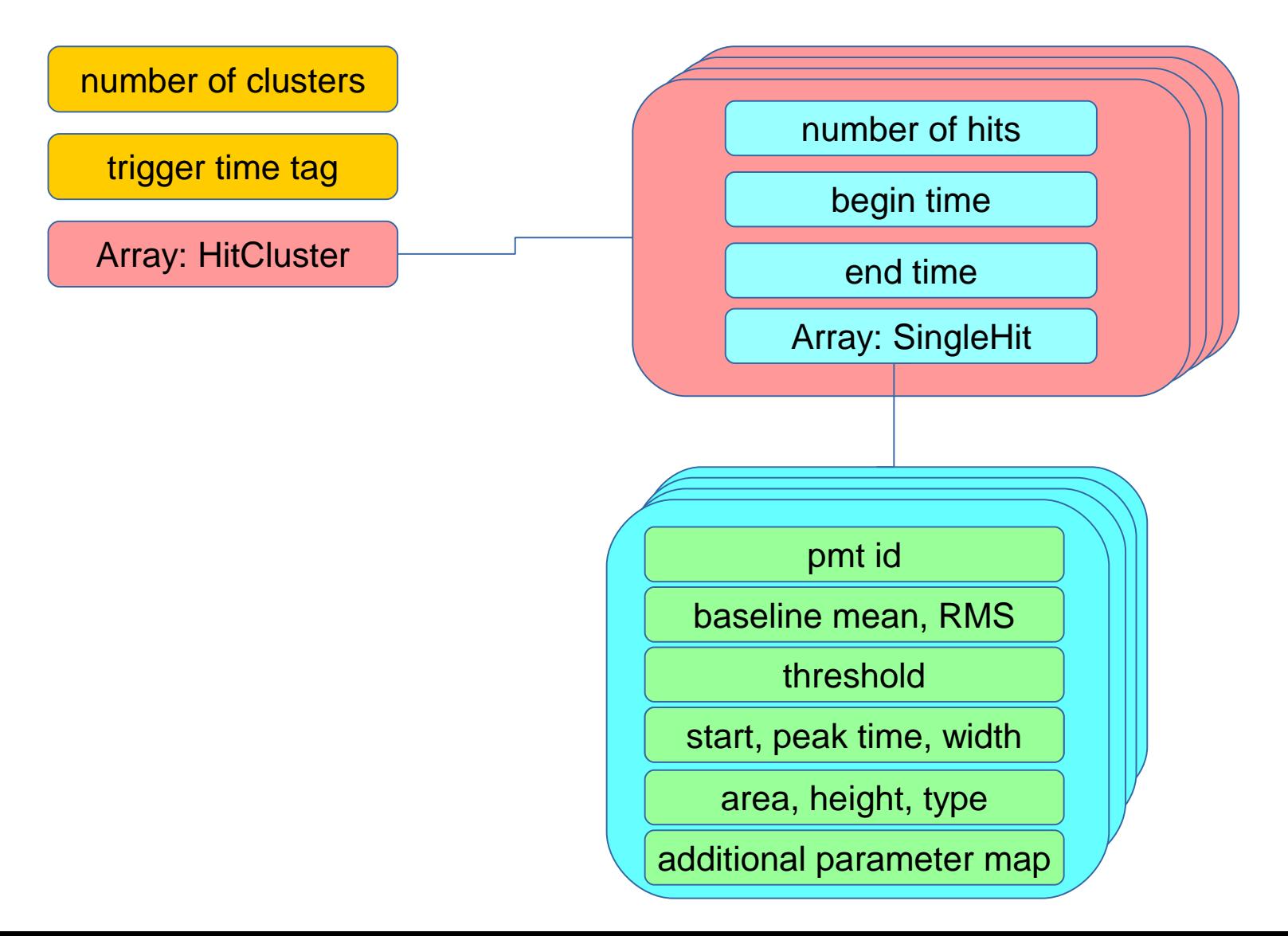

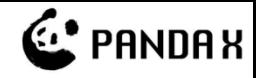

## **SignalData**

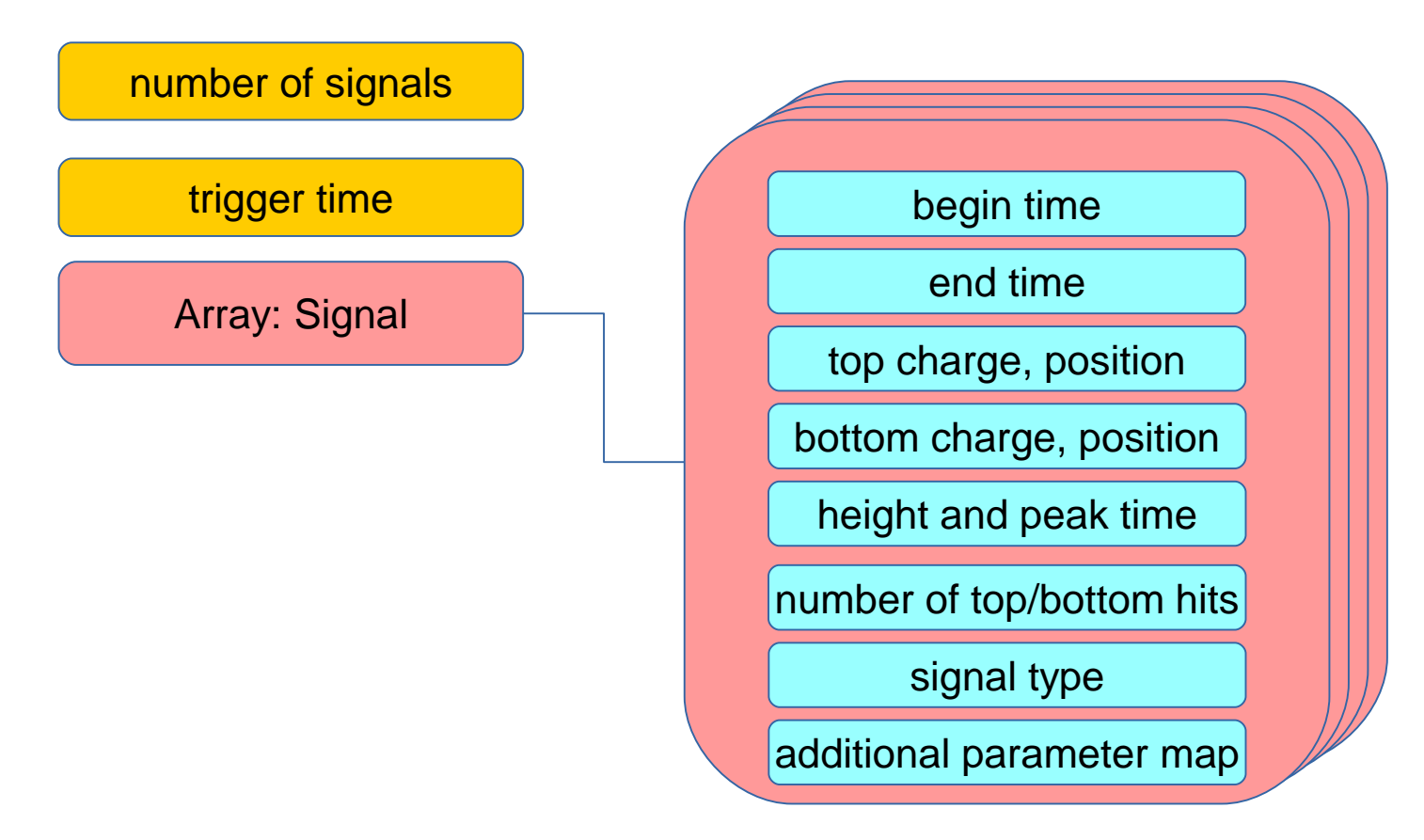